## **Adafruit 2.23" Monochromes OLED Bonnet für Raspberry Pi**

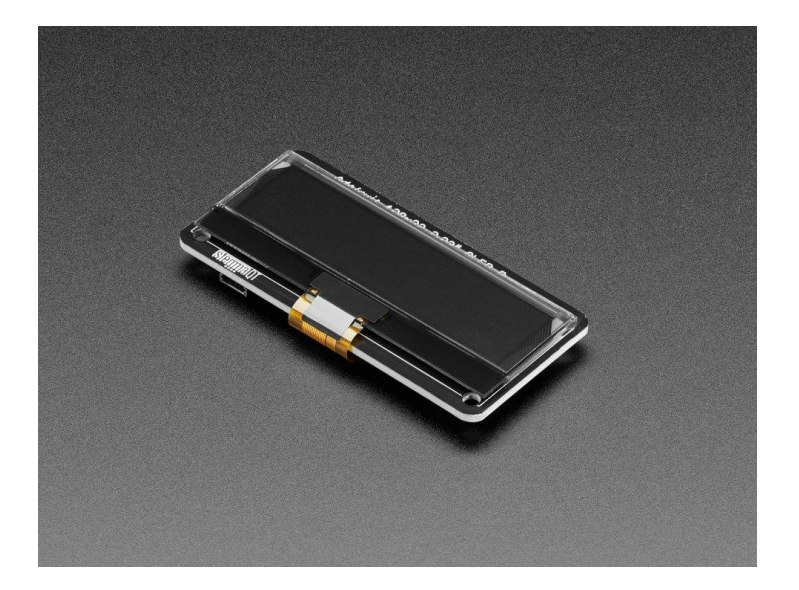

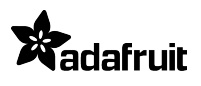

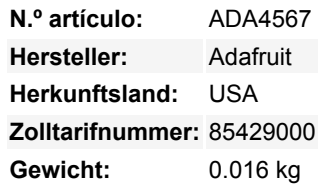

Wenn Sie auf der Suche nach einem hellen, gut lesbaren OLED-Display für ein Raspberry Pi (höchstwahrscheinlich ein Pi Zero) Projekt sind, könnte dies genau das Richtige für Sie sein!

Der **Adafruit 2.23" Monochrome OLED Bonnet für Raspberry Pi** ist ein schicker OLED-Kumpel, der auf jeden Raspberry Pi aufgesteckt werden kann, um ein lebendiges Display zu erhalten. Das Bonnet kommt mit einem monochromen OLED mit einer Diagonale von 2,13" und 128x32 Pixeln, mit scharfen weißen Pixeln. Das OLED hat die I2C-Pins plus GPIO #4 für den Reset, so dass Sie viele GPIO-Anschlüsse für Tasten, LEDs, Sensoren usw. zur Verfügung haben. Es sitzt schön flach, so dass in vielen Gehäusen, die ein offenes Top haben, dieses Display eingesetzt werden kann.

Im Vergleich zum ähnlichen PiOLED-Display hat dieses OLED die gleiche Auflösung, ist aber viel größer, so dass es von der anderen Seite des Raumes gelesen werden kann. Dieser Bildschirm besteht aus 128x32 einzelnen weißen OLED-Pixeln und da das Display sein eigenes Licht erzeugt, ist keine Hintergrundbeleuchtung erforderlich. Dies reduziert den Strombedarf für den Betrieb des OLEDs und ist der Grund, warum das Display einen so hohen Kontrast hat; wir mögen OLED-Displays wegen ihrer Schärfe sehr gerne!

Die Verwendung des Displays ist sehr einfach, wir haben eine Python-Bibliothek für den SSD1305-Chipsatz. Mit unserem Beispielcode können Sie mit der Python-Imaging-Bibliothek Bilder, Texte oder was auch immer Sie wollen, zeichnen. Unsere Tests zeigten 30 FPS Aktualisierungsraten, so dass Sie Animationen oder einfache Videos machen können.

**Kommt komplett vormontiert und getestet**, sodass Sie nichts weiter tun müssen, als es anzuschließen und unseren Python-Code zu installieren! **Arbeitet mit jedem Raspberry Pi Computer, der einen 2x20 Anschluss hat**, wie dem Pi B+, Pi 2, Pi 3, Pi 4 und Pi Zero (und allen anderen, die einen 2x20 Anschluss haben!)

Auf der Unterseite befindet sich ein Qwiic/STEMMA QT-Anschluss für I2C-Sensoren und -Geräte, so dass Sie jedes unserer STEMMA QT-Geräte anschließen und spielen können.

Bitte beachten Sie, dass OLED-Displays aus Hunderten von...OLEDs bestehen! Das bedeutet, dass jedes Pixel eine kleine organische LED ist, und wenn es über 1000 Stunden eingeschaltet bleibt, beginnt es zu dimmen. Wenn Sie das Display gleichmäßig hell halten wollen, schalten Sie bitte das Display aus (schalten Sie die Pixel aus), wenn es nicht benötigt wird, um sie vor dem Dimmen zu bewahren.

Sehen Sie sich das [GitHub Repo](https://github.com/adafruit/Adafruit_CircuitPython_SSD1305) für unsere Python-Bibliothek an, das Beispiele und Anleitungen enthält.

## **Weitere Bilder:**

Todos los nombres y signos que figuran aquí son propiedad del fabricante respectivo. Errores de imprenta, cambios y errores exceptuados.

## **Datenblatt**

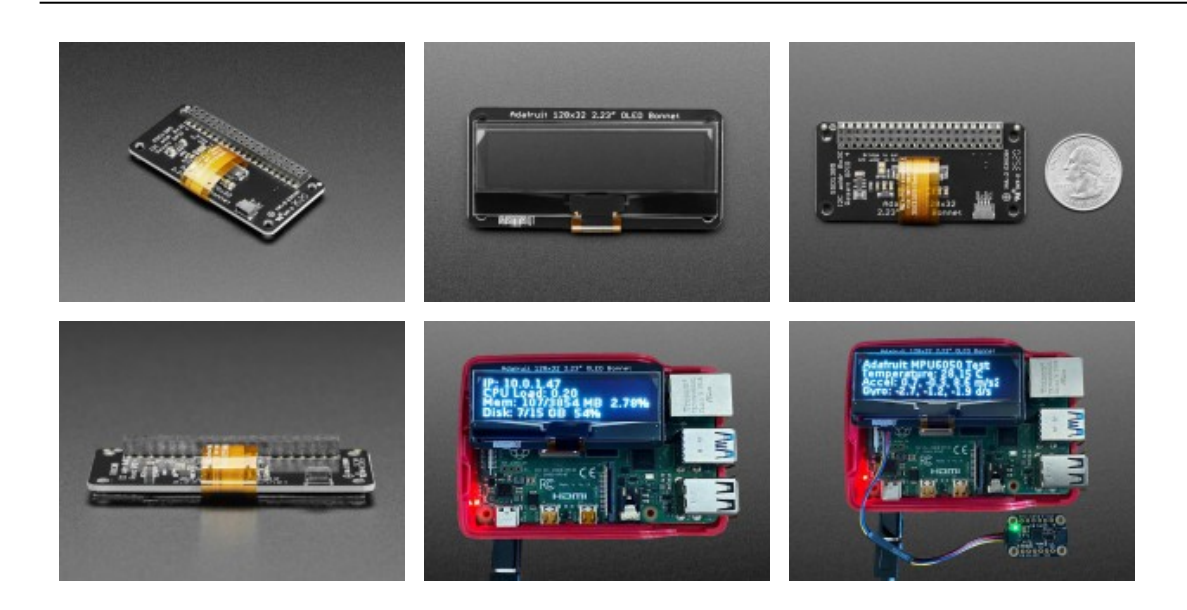